## $,$  tushu007.com

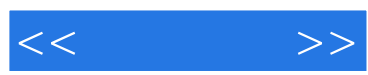

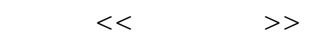

- 13 ISBN 9787030187703
- 10 ISBN 7030187709

出版时间:2007-5

页数:287

PDF

更多资源请访问:http://www.tushu007.com

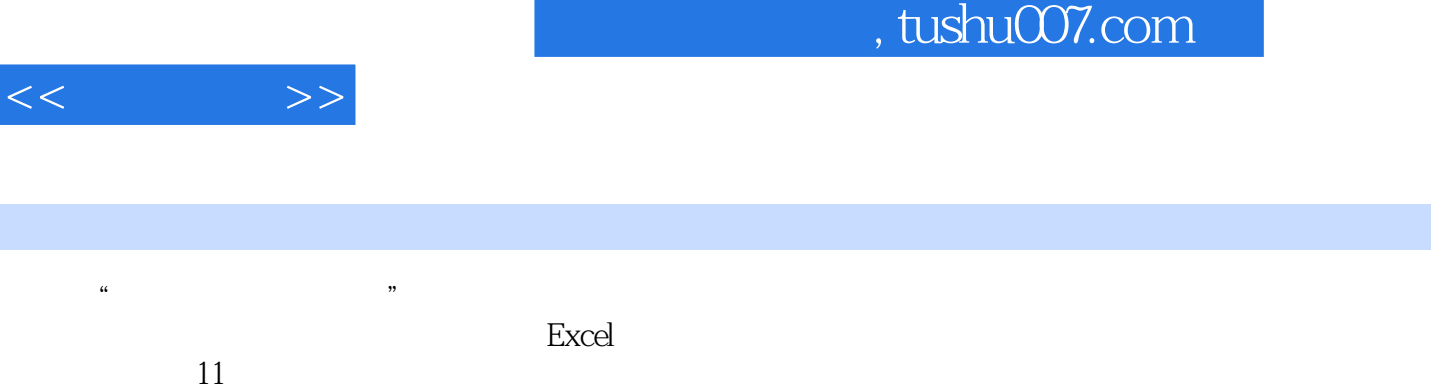

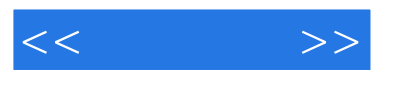

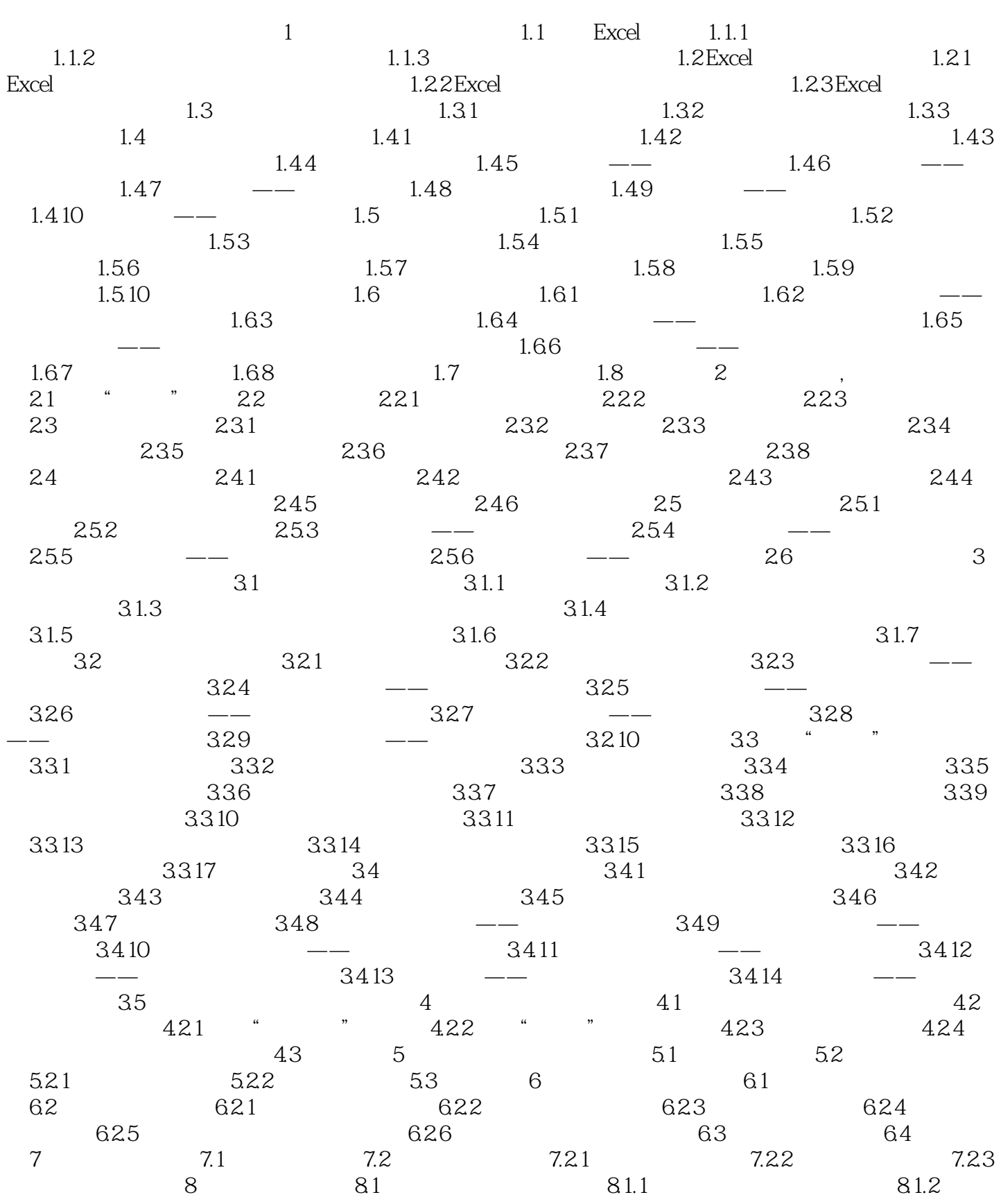

## $,$  tushu007.com

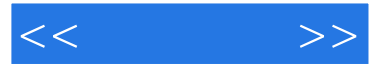

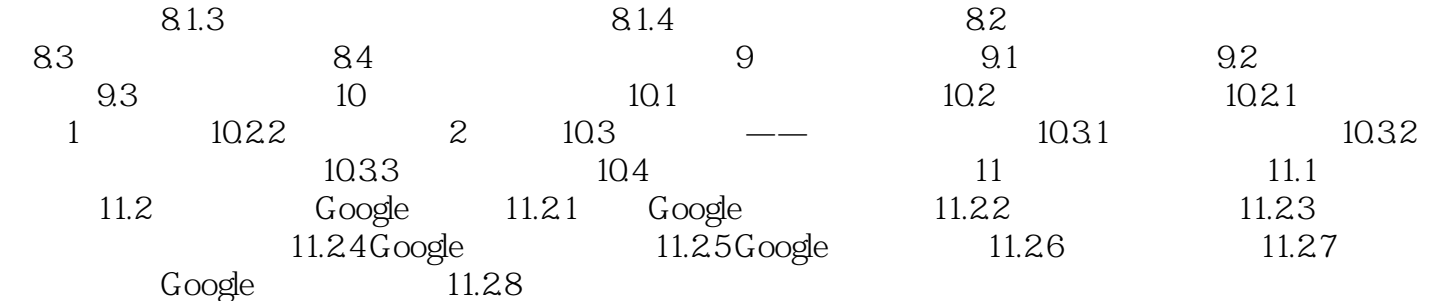

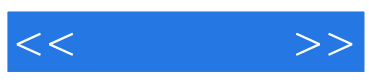

本站所提供下载的PDF图书仅提供预览和简介,请支持正版图书。

更多资源请访问:http://www.tushu007.com